الجهورية اللونسية فظخرا لتغلذا لغالما والتخللغاء

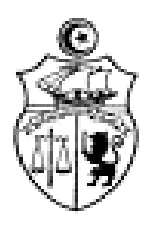

**اإلدارة العامة للشؤون الطالبية إ.ع.ط.ش** 

 **إدارة املنح والقروض** 

**بــــــــــ الغ**  حول فتح باب التّرشّحات للتّمتّع بقروض جامعيّة لفائدة الطلبة الدارسين بالخارج **ة ر نة اجلامعي ر بعنوان الس /2020 2021**

نعلم وزارة التّعليم العالي والبحث العلمي (الإدارة العامّة للشّؤون الطّالبية) عن فتح باب التّرشّحات للتّمتّع **بقروض جامعيّة لفائدة الطلبة** ا**لدارسين بالخارج** بعنوان السّنة الجامعيّة 2021/2020 طبقا لما يلي:<br>.

**-1 طريقة تقدمي املطلب**:

 يتعني على الطالب تعمري مطلب القرض اجلامعي **وجواب عن بعد** عرب موقع الواب tn.rnu.best.www **اىل غاية يوم االثنني 30**  ن**وفمبر <mark>2020</mark> وإ**يداع هذا المطلب بمكتب الضبط بوزارة التعليم العالي والبحث العلمي (مصحوبا بالوثائق المطلوبة) إلى الإدارة العامّـة للشّؤون الطّالبيّة في أجل لا يتعدى يوم الثلاثاء <mark>8 ديسمبر 2020</mark> و **يعتمد ختم مكتب الضبط المركزي للوزارة للتثبت من احترام اآلجال احملددة**.

## **-2 معايري االنتقاء:**

عمـلا عـلى تشجيع التّميّز والتّفوّق وفي إطـار تكافـؤ الفرص بين الطلّبـة **ولمزيـد النجاعـة في التصـرّف في الأمـوال العموميّة** سيتناظر المترشحون، بعد ترتيب ملفّاتهم ترتيبا تفاضليّا في حدود الاعتمادات المرصودة، وبعد الأخذ بعين الاعتبار المعايير التّالية:<br>.

- النّجاح والتّميّز والتّفوّق في المسار الجامعي.
- االختصاصات ذات األولوية ابلنسبة للبالد التونسية.
	- المؤسّسات الجامعية المتميّزة إقليميّا ودوليّا.
		- الوضعية االجتماعية للطالب.

## **-3 الواثئق املطلوبة**

يتم الاطلاع على الوثائق المطلوبة إثر التّسجيل عن بعد بالمنظومة www.best.rnu.tn **وتحميل المطبوعة**.

## **ر -4 مالحظات ة: هام**

- ال ميكن التسجيل يف املنظومة إالّ ابستعمال **بطاقة التعريف الوطنية** دون غريها من الواثئق . – تلغى أليّاكلّ الملفّات المنقوصة.<br>-– تلغى أليّا ودون دراسة كلّ الملفّات الواردة خارج الأجال المحدّدة آنفا.<br>-
	- تلغى أليّا ودون دراسة الملفّات غير المسجّلة في منظومة الواب www.best.rnu.tn
- **-5 صرف القروض :**  طبقا لقانون المالية لسنة 2019 خاصة فيما يتعلق بترشيد تداول الأموال نقدا، سيتمّ صرف القروض <mark>عبر تحويلات بريدية</mark> **أو بنكية ابسم الطالب ابلبالد التونسية.**  يرسل الطالب هويّته البريدية أو البنكية بعد حصوله على الموافقة.<br>-
	- **-6 يف صورة احلصول على املوافقة:**
- يتمّ تحميل عقد القرض الجامعي ومطبوعة التعهّد بالتّضامن عن بعد من طرف المعنيّ بالأمر عبر حسابه الشخصي في منظومة<br>-.[www.best.rnu.tn](http://www.best.rnu.tn/)
- تمضى\* أربع نسخ من عقد القرض الجامعي <mark>(مع التعريف بالإمضاء) مضمّنة بطابع جبائي بقيمة خمسة **دنان**ير عن كل</mark> نسخة من العقد ومرفقة بوثيقة التعهّد بالتّضامن ممضاة و معرّف بما من طرف الولي <mark>وبكشف الهويّة البنكية أو البريدية</mark><br>. **للطالب ابلبالد التونسية .**
- ترجع الوثائق المطلوبة إلى الإدارة العامّة للشؤون الطالبيّة في أجال لا تتخطى**30** يوما من تاريخ وضع عقد القرض على ذمّة الطالب على حسابه الشخصي في منظومة <u>www.best.rnu.tn</u> .
	- ّ يف صورة **جتاوز اآلجال احملددة يعترب املّت رشح متخلريا** ا ويقع تعويضه آلي .
	- \*: يتم امضاء عقد القرض من طرف الطالب او وكيله (بعد الاستظهار بتوكيل مستوفي الشروط)
- **-7 متابعة امللرفـات** على المعنيّ بالأمر الرجوع إلى حسابه الشّخصي عبر منظومة <u>www.best.rnu.tn لمتابعة ملفّه في مختلف المراحل</u> **رص )اإلعالم ابلنتائج، ة به حتميل عقد القرض اجلامعي والواثئق اخلا (**

علما وانه يقع اعالم املعنيني ابألمر بتحويل مبلغ القرض اجلامعي حبسابه الربيدي أو البنكي اجلاري ابلبالد التونسية عرب **بريدهم اإل لكّتوين املدرج مبنظومة الواب** [tn.rnu.best.www](http://www.best.rnu.tn/).